## Aus der Turnierdatenbank von Chess-Results http://chess-results.com

## Wiener Landesmeisterschaften 2009 - U12

Die Seite wurde zuletzt aktualisiert am 25.03.2009 10:43:02

## Endtabelle nach 7 Runden

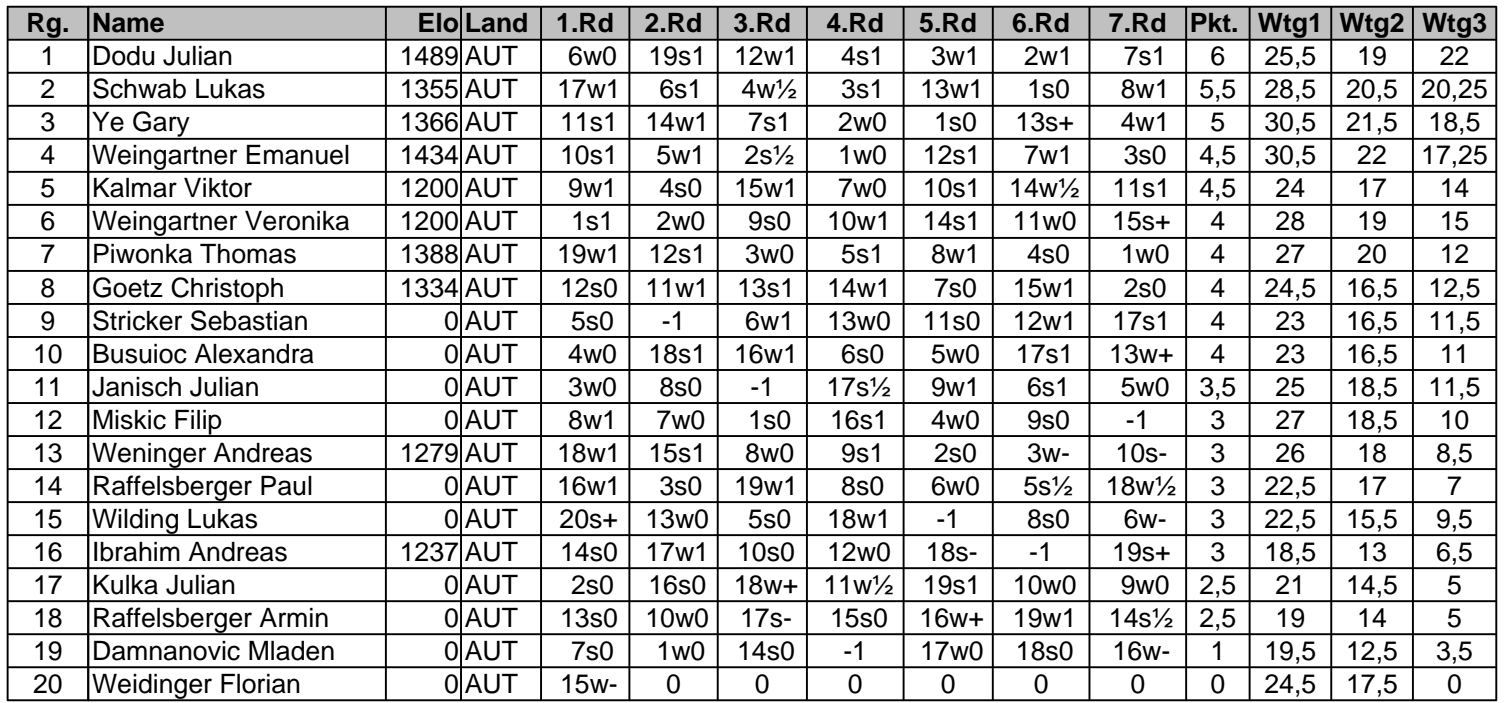

Sie finden alle Details zu diesem Turnier unter http://chess-results.com/tnr18774.aspx?lan=0 Der Schachturnier-Ergebnis-Server: Chess-Results